# Sokdrm<sup>6</sup> Department of Pharmaceutics, IT-BHU

August 2011

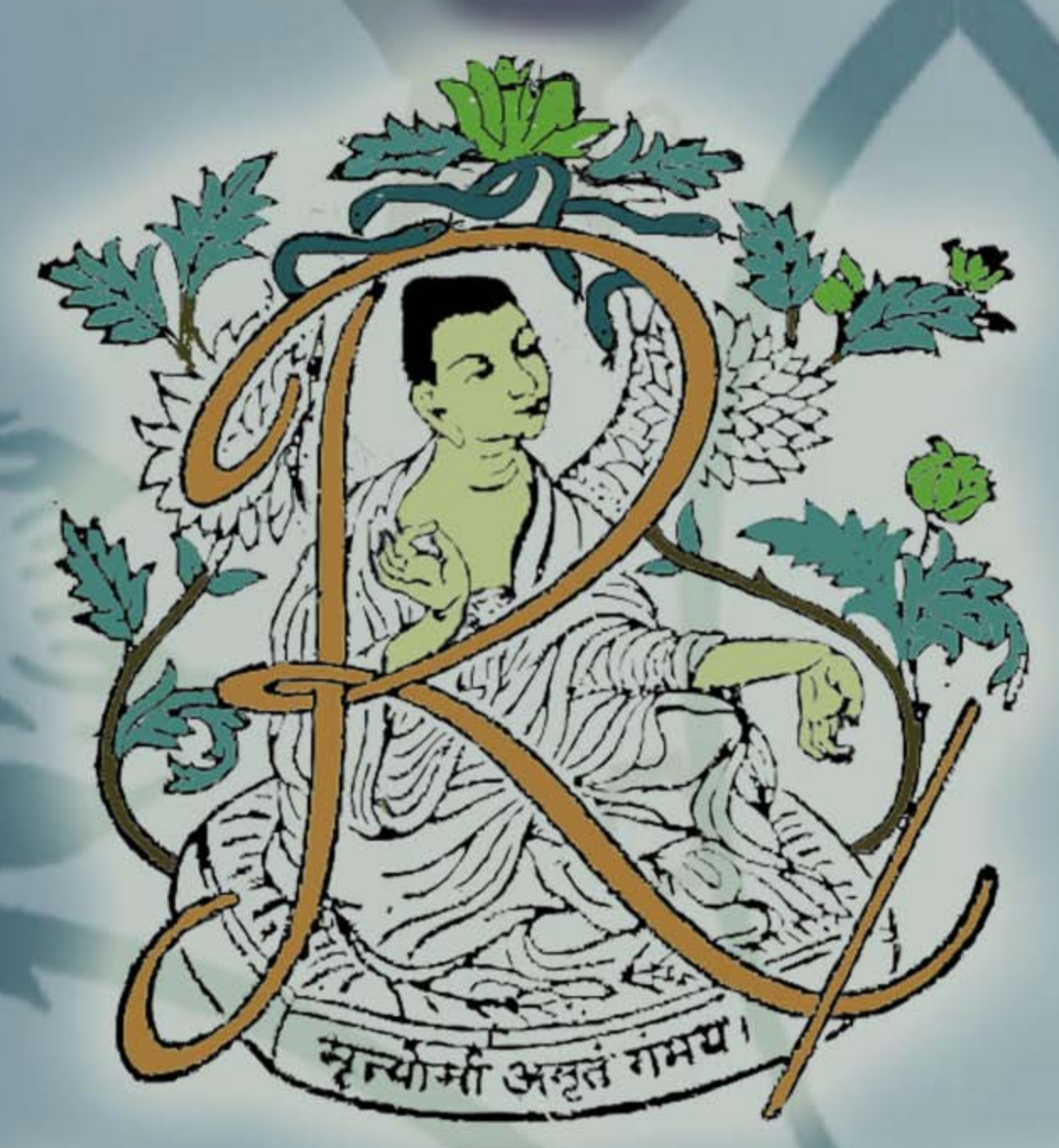

Pharmaceutical Society, IT-BHU

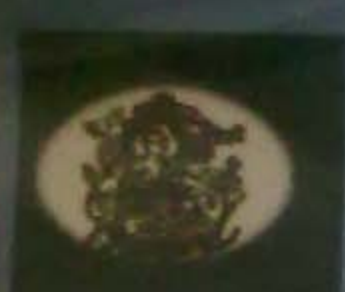

**Linuxentles** Soc

**LIGHTON** 

### **Editorial**

The severally clients academic your of our department logons with a mea of and come to all the very hand, the confirmant of conting to 97 dette a mixed with uniterly and a mixed feeling prevails in all our minds. An imagin enter Mitt: fresh air, sports arvess, NCC, Nisertiya Kala Sheeze, Language Diploma, the events, big roads, fruit corners, LC 'n' BOC, LAN etc., many things to keep your roted off the course. I mean, the Degree Course. To the fembers, the college days are here and with liberty at land, a gate of opportunities open up for you; however, a word of advice, use it wisely,

As the morsoon washes away previous years we get a new page to write upon. The hostel room, as it may seem, gets smaller and smaller and se stade new accessories and book (not many) into already cramped spaces to contrast this, the department is fathoms away from the hostels. The mea food is perfect complement to the nostalgic aroma of mont's home cooked food. And to put the icing on the cake, the heat of July with or without the rates is bathing most of us in sweat, if not in water. On the other hand our tranbles are nothing in comparison to what the nation on the whole is facing. corruption, tax evasion, terrorism, public unrest... but as they say if the winter has arrived than the spring can't be far behind. The question remains whether it's the winter or it's the autumn that's arriving?

Pharm-fanzine begins its fourth year of publication and we strive to spread the word of our department's activities among ourselves and to the alumniat the far corners of the country and the world. In the last three years, the magazine has progressed and now covers every activity of the department with utmost diligence. The Pharm-fanzine will achieve another milestone as it becomes a part of the department website. We appreciate your contribution in any form to the magazine and welcome any fresh incentives from your side.

- Editor

# **Biography - Sir Alexander Fleming**

the Alexander Fleming in August 1981 - 11 March 1995 was a Scrittsde biologist and pharmacriforcial, specialising in bactericity go, leasureshopy, and choose themapy. His best known discoveries are the ancycle lyncryose in 1923 and the antibotic substance perticilities from the movie Amerikans extenses in 1978, for which he shared the todal Prize in Physicing or Medicine in 1945 with Howand Florey and Ernst Chain, 750 is named as one of the 100 im-

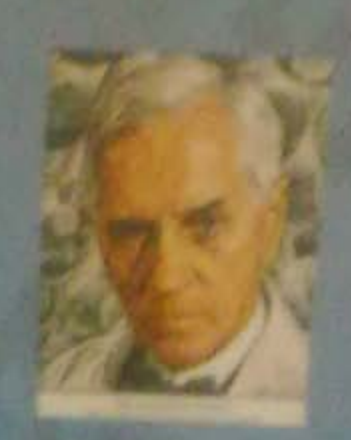

peartant people in the 20<sup>th</sup> century by the Time Magazine for his discovery of periodin.

### The Shary Of The Discovery of Penicilian

In 1938, Firming was investigating the properties of stephylocace). He was already well-known from his carter work, and had developed a reputation on a brilliant resourcher, but his laboratory was often untidy. On 3 September 1928, Fleming returned to his inhoratory having sport August on Indickry with his famdy. Before leaving, he had macked all his cultures of maphylaxiers are a bruch in a corner of his laboratory. On orthorning, Fleming national that one culture was contaminated with a fungus, and that the colonies of staphyloraxed that had immediately narrowshed it had been destroyed, whereas ather colonies further away were normal. Fleming showed the contaminated culture to his former assistant Merlin Price, who remainded him, "That's how you discovered lynaryour." Thening grew the model in a pure culture and found that it produced a substance that killed a mander of disease-causing bacteria. He identified the mondel as being from the Pentechham genus, and, ofter some months of calling it "monid juice" numed the substance it released penicillas on 7 March 1929.He investigated its positive anti-bacterial effect on many organisms, and noticed that it affected bacteria such as staphylococci and many other Gram positive pathogens that cause scarlet from, presuments, our ringits and diphiheria, but not typhoid from or paratyphoid freer, which are caused by Gram-negative bacteria, for which he was seeking a cure at the time. It also affected Netsurna generalizese, which causes queen hoes although this bacterium is Gram negative.

Fleming's accidental discovery and isolation of penicillin in September 1928 marks the start of modern antibiotics. Fleming also discovered very early that bacteria developed antibiotic resistance whenever too little penicillin was used or when it was used for too short a period. He cautioned not to use penicillia sadem there was a properly diagnosed reason for it to be used. and that if it were used, never to use too little, or for too short a period, since these are the circurratances under which bacterial resistance to antibiotics develops.

**A. SICIRAM VIRAS** 

**(M.Pharm (IDD) Part-3)** 

### MedChem Europe 2011

**Department News** 

Dr. Smithil Raja A. Amockity Professor, attended the 9th International Conference on "Modelleers Environ 2011" corporated by Select Nosciences at Martich, Germany chaing 28-29.

March 2011, He also presented a research paper entitied "Design and synthesis of conformationally restricted makers of institutes investorbustess as potential auticonvolventa - Development of a pharametophore model."

Mr. Monusbihi Dhanawat, Senior Research Fellow. Department of Pharmaceutics, IT-BHU presented her research Paper on "Design, Synthesis and evaluation of anticonvulsant activity of some 813 aryl and heteroaryl acetamide derivatives of imidazolidine" at

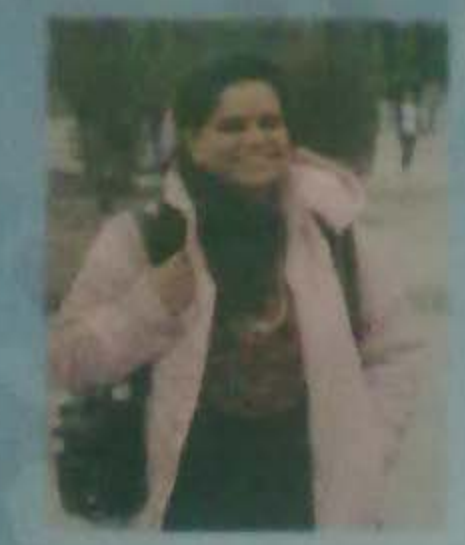

Mad Chem Europe, which was held during 28 - 29 March 2011 in Munich, Germany.

### **Sizzling Articles In Sciencedirect**

Das, N.; Dhanmust, M.; Dash, B.; Nagarwal, R.C.; Sbrivastava, S.K.Their article "Codrug: An efficlent approach for drug optimization." published in European Journal of Pharmaceutical Sciences, Volume 41, (Issue 5, December 2010, Pages 571-588), was seventh in the 25 hottest arti-

cles in Oct-Dec 2010 and twenty first in the 25 hottest articles in Jan-March 2011 as reported in Sciencedirect.

**Distinguished Professor Retires** 

Prof. P. N. Singh

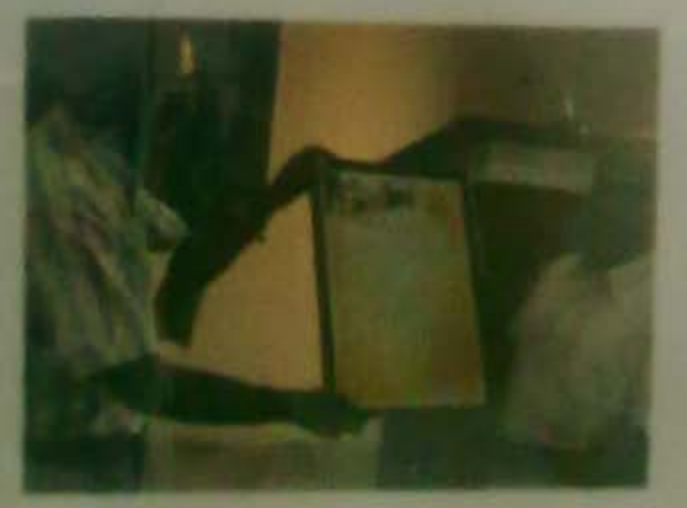

## A Name Engraved On The Department Forever....... **PROFF, P.N. SINGH**

A distinguished professor of Pharmacology of the Department of Pharmaceutics, Prof. P.N. Ningh, retired this August after serving thirteen years in this department . A farmedi function was held in his honor on 1st August, 2011.

Dr. Paras Nath Singh is an aluminis of the department of Pharmacrotics, I.T. BHU having obtained his B.Pharma, M.Pharma and Ph.D. degrees from this university. He joined his parent department in 1998. Thereafter , he was steadily promoted as **Reader and Professor.** 

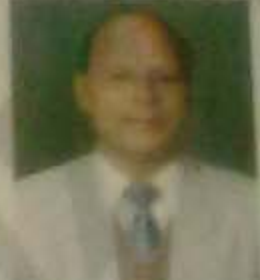

Professor P.N.Singh has wide academic and administrative experience. He has guided nine Ph.D. Scholars and more than twenty-five post graduate students. He has several research collaboration with the DRI, BRI, ITRC- Lucknow, CSIR- New Delhi and has more than a hundred research review papers or articles to his credit published in national and international peer reviewed journals.

He also has contributed a chapter in the book "Medicinal and Aromatic Plants", Taylor & Francis Group, London & New York, 2003 and his articles are cited in books such as "Text book of Pharmacology and Therapeutics' by Goodman and Gillman, 5th edition, 1976, Published by Mc-Graw Hill, Medical Publishing Division, New York and "Pharmacology" by Das PK, Bhattacharya SK and Sen P, 1st edition, 1995, Published by BI Churchill Livingstone Pvt. Ltd., New Delhi. He also received many awards like "Servier Voung Investigators Award" of France for his Co-authored paper presented at the International congress on Frontiers in Pharmacology & Therapeutics in 21<sup>m</sup> Century, New Delhi (1999).

He contributed in various ways to the department, introduced new and innovative laboratory experiments in Pharmacology for UG and PG programmes of the department, also established Neuro-Pharmacology Laboratory in the Department. He also contributed in development four laboratory manuals for Pharmacology related experiments which are being Nationally used for manpower training. His numerous works will always be remembered.

### Cocoa, aka 'Chocolate'

How much chocolate we set on an average in a year? According to a narvey, a person company necessary at kilos of cheesslate in a year. It is the symbol of delight in teday's life. If represents happiness and harmorey.

Christians is raw or priscessed find from seeds of the tropical cause area. "Decisional cases" family itterculianse Cocat has been cultivated for at least three sullivants in Medicinal Control America. Mostly, two third of the production takes place in Mug Africa with an inverse prodistint of over 43%. Checelate as such is not award in tasta. It is shitalized bratt seeds of cocastime having interest bitter tasts, which are ferromited to develop the flavor After ferministation, drying, cleaning and roasting processes are carried out to bring it to its delicious tasks, just a lot of sugar is added to make it really zweat. Much of the chocolate consumed today is owner cheeselate, combining cocoa solid, cocoa butter, other fats and sugar.

The chocolate candies and chips that we cat are processed through a number of stages. Chocolate makers use harvested cocoa beans and other ingredients to produce the yield. Chocolate is very sensitive to temperature and humidity, Ideal storage temperatures are between 15 and 17 degree centigrade with a relative humidity of 50%. Its storage requires extra precautions, it must be kept away from other foods as it can absorb different aromas. Additionally, they are stored in dark place and protected by wrapping.

Apart from the pleasurable contents, it has some medicinal values both negative and positive A research has found that it reduces blood pressure and enhances the machanism of our cardier. -vancular and circulatory systems (Other medical activities include one-cancer, brain manufafor, cough preventer and anti-distributed activities, can the growtheast if they are taurist in large quantity without increase in achiefter may lead to obvity. At the as animals are on they have serious toxic effects assistant the againal investably out and

**ABAISHEK PANDEY** 

(B.PHARM Part II)

# Published living the State and Company **Existence Womania INDIANAMENT SKILL MARTIN TARANTHERS** Dr. Reddyr Libri. **Humak Banak** *<b>ISC Semplane* **Romalstrade: Pharma North and Car Exises Pharma Earlbery R&O Gentre Events Depose Holls (1d) M.Phile macrofillicula** Allama Calumbulari et artere i itali **PRAISE FRANCISCO South Marsh Capita Phaeno: Ltd.**

*<u> Antiotherman Inc.</u>* **Symmetric Committee Charles Street, Street Avenue Construction School Tragers' (1972) College Street, Calif.** Hispanic Division in *Physical Agencies* **Died Ave Mallaginia Integrational** Agentury for Charles M.D. Magnitudent Ray **Recordings have** 

**SOUTHERN SHOWS INC.** Gastage Annual Deal

**SANSA'S BANGER IN 1972 L'assistr** Report Made **SERVICES SHOWS** toward Small Eastwalls Compressor Rank High

**SURGER STATES TO SERVICE Engle Warner Securities** 

### The Curious Case Of 100% FDI Cap In The Indian **Pharma Sector**

Manufacture Commission Deputy Chairman Membre Strayh Althoughs on troubley endeavoir silvering liable forciars direct investment (FOI) in the phormaceutical metod; It endorse the vice that they should be no case for rollback from 100% FDL" Ahluwalia said in response to a question possible him at a conference, It's not uncommon these days to hear news of foreign MNCs taking over Inthan pharma giants. It started with the Japanese major Dalichin taking over the home grown Ranbasy. Then came the acquisition of Piramal healthcare and now recently Matrix Labs was takon over by Mylan and it's still counting.

It begs the obvious question-Is it right? Domestic pharms companies, spearheaded by the Indian Drug Manufacturers Association and Indian Pharmaceutical Alliance, had raised concerns that the takeover of todian companies by foreign firms could lead to a situation of overpricing of drugs and marginalization of home-grown firms and the current 100% cap on FDI in this field should be discontinued with. Industry groups backed by domestic players have been seeking restrictions on mergers and acquisitions arguing that India would turn into a contract manufacturing centre and would lose its edge. Another concern is that prices of medicines will increase due to lack of generics and rise of imported patented drugs. While, on the other hand, some say that it would do the indigenous pharma R&D a world of good and, our government seems to be" supporting" the latter "cause". "I don't think there is any move anywhere to prevent the expansion of existing too per cent foreign owned pharmaceutical companies or to prevent green field investment by foreign companies," Planning Commission Deputy Chairman Montek Singh Ahluwalia said. While the foreign companies have supported the move saying that a reduction in the ceiling would mark the first instance of a sectorial cap being reduced in India. "FDI should not stand for funds deserting india," Novartis president Ranjit Shahani, who is president of the OPPI (Organization of Pharmacou tical Producers of India), a lobby group representing multinational drug companies had told TOI last week. OPPI has argued that the government has tools available with it to address concerns raised by the domestic players and civil society groups. Yes, it's true that Indian healthcare has long been neglected and taken for granted and, neglecting the pharmaceutical R&D is one of the reasons; that is to say, the amount of investment on it. But, there's a flip side to the coin and that is the Indian economy is not in its best phase and the takeover of these homegrown majors by foreign multinationals is not helping.

So, what do we do? Gautama Buddha once said, "Middle path is the best path". What our burner crats and politicos need to do is to heed. "The Enlightened" advice and do what is best far times tion, economically as well as socio-economically. And ,with an envious ensemble of acceptance and healthcare intelligentsia. It's certainly not the most difficult job for our Union Cabinet especially. the health department.

Eet's just say. "Hope this article finds the Indian citizen in the best of his spirits and health." **PRAISERS SANAY M. PHARM COUR PART UD** 

**COLLEGE STATE** 

**PALLACE AND** 

**SHOWA** 

### **Independence Day**

On 15th Acapast, 1947 feature because the Largest Democratic Indirected on restress in the second and the day has been celebrated as independence they in our country since then, it is the day which consents us of our victory, refreshes the memoties of sacrifices made by great heroes of The Freedom Struggle who devoted everything for the pride of their country. And, the day is to pay respect to soldiers; salute our tricolour flag fluttering in the free air of India.

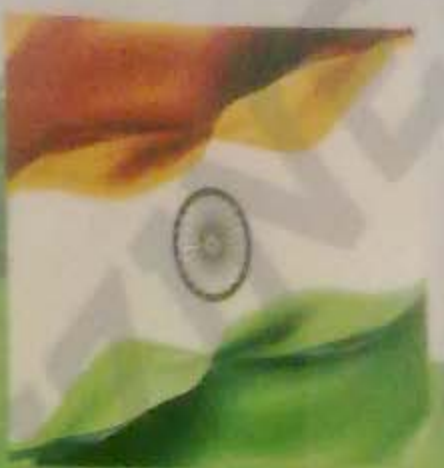

Page 2

The day is celebrated with great vigour across the length

and breadth of India. Flag hoisting ceremonies are the predominant affair of the day, while colourful kites fill the sky in the evening, symbolizing freedom. The Indian citizen is filled with an air of hope. Even on television, patriotic movies and the biographies of our revolutionary heroes are broadcasted throughout the day.

But, there are some dark sides hidden behind this great celebration. It appears as if, it is the only day for our great revolutionaries of past; the deceased ones. While, some people who played a great role in bringing independence and are still alive, are living in very poor conditions. We were not part of the fight for independence; however, we have a debt towards them for our freedom. Paying homage doesn't mean to put garlands on statues and move about our own business simply too busy to consider why was it that they fought in the first place. Our job must be to make the country of their dreams true and existent; the way our revolutionaries wanted India to be.

Since our independence there have been many problems in our country leading to financial, social and cultural controversies. Despite the adverse times, we stood united for our bright future. Even today, corruption and other regional issues are trying to threatm the liberty and peace of our country. 15th August is high time to infuse the spirit of metionalism in everyone and stand firmly against such threatening issues. They say change yourself, the world around you changes, think of 1.2 billion people taking the pledge ........that's what I call Happy Independence Day.

#### **HARPRELT SINGH**

M. Pharm (IDO) Part II

### Recently Published / Accepted Research Articles

- Kennes E, Shri Kina, Shqili F H, Pamlit J E: "Effect of Hydroxypropyl Beta-cyclodestrin on ĸ. the Ocular Blowcallability of Dexamethasone from a pH Induced Mucoadhesive Hydrogel." Current Eye Research (In Press).
- Day N, Dhammed N, Rabbrestha A, Shrtunstava S E: "Pharmacophoric modeling and atom-2. hased 3D-QSAR of novel 1-aryl-3-(1-acylpiperidin-4-yl) urea as human soluble Epoxide Hydrolase inhibitors (sEHIs)." Medicinal Chemistry, 2011. (Accepted, In Press).
- Timeri S, Chatterwall A.P, Tripathi Y B and Mishru B: "Macrophage specific targeting of isoniaх aid through mannosylated gelatin microspheres." AAPS PharmSciTech (Accepted).
- Patel BI, Timeri 5 and Mishra R: "Bilayered osmotic tablets for sustained co-delivery of isoa. niazid and rifampicin - a technical note." Inventi Rapid: NDDS. 2011 (Accepted).
- the RK, Thuri 5 and Mishru B: Bioadhesive microspheres for bioavailability enhancement of x ralmifene hydrochloride: formulation and pharmacokinetic evaluation. **AAPS** PharmSciTeck, 12; 650-657, 2011.
- Mislava B, Pamigradei D, Mislava M and Shadde D: "Matrix based estended release tablet of an ь. antihyperlipidemic drug; design and development" Inventi Rapid: NDDS. 2011 (Accepted).
- Shuille 5, Kamar P, Sriventera R S, Shrivestow S E, Trived P. "11'-HPLC Method Development 2. and its Validation for Simultaneous Estimation of Alprazolam and Fluoretine Hydrochloride in Pharmaceutical Dosage Form", Eurasian J. Anul, Chem. \$(3): 239-245, 2010.
- Shakke 5, kamar P, Mourthy N S H N , Shrinasteva S E , Trivedi P, Srinasteva R S: "QSAR studies B. on trans-3, 4'-bispyridinylethylenes as a potent and novel inhibitor of protein kinase B. (PKB) having inhibitory action against myeloma cells", International Journal of Pure and Applied Chemistry, 6, Issue 1 of IJPAC, 2011.
- Patel DK, Europe R, Lake D, Hemalatha S: "Evaluation of phytochemical and antic side in 9. tivities of the different fractions of Hybanthus enneaspermus (Linn.) [. Muell. (Violaceae)." Asian Pac J Trop Med 2011: 4:391-6.
- Patel DK, Kumar R, Prussel SK, Salram K, Hemalatha S: "Aircic abetic and in vitro antioxidant  $20.$ potential of Hyberthes ennouspermus (Linn) F. Muell in streptozotocin-induced diabetic rats," Asian Pac | Trop BioMed 2011; 1: 316-22
- 11. Subm A N, Hemakitha S, Sairam K, Lake D and Farro A: "Quality Control Studies of Ochrocarpus longifolius Flower Buds." Pharmacognosy Journal. 2010; 2(6): 118-123.
- 12. Lake D and Sahar A No "Anticridant activities of three Indian commercially available Nagakes at Anim vitro study." Journal of Chemical and Pharmaceutical Research, 2011; 3 11227-183-8
- 13 Forma: M. Mandal V, Hemalatha S: "Detection of metionnin hydrochloride in a traditionally used indian herbal drug for antidiabetic: a case report." International Journal of Pharma and Bio Sciences, 2011; 2:307-313,

Vol. 4 lesure

# **Upcoming Birthday's**

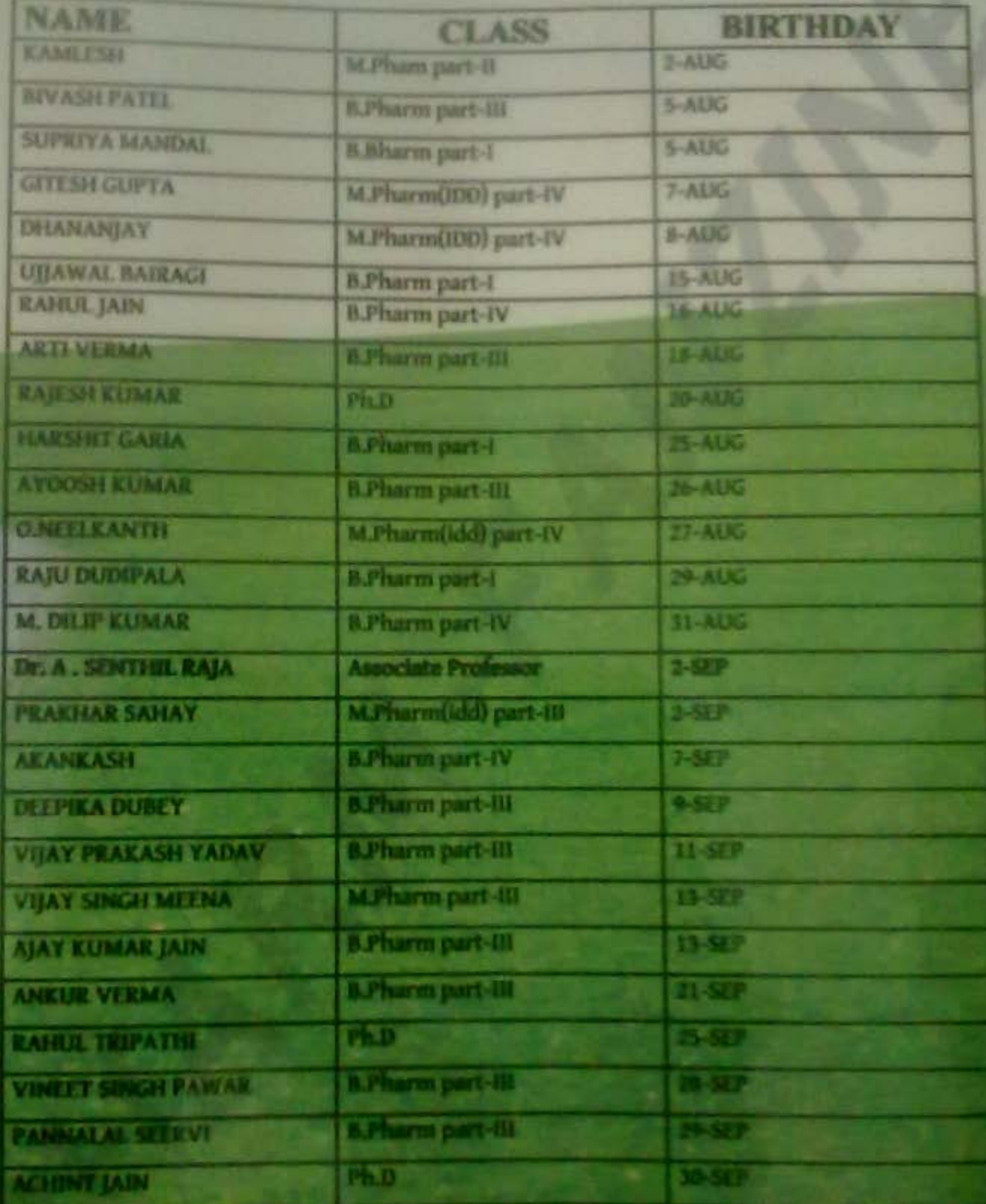

Vol. 4 Issue ST

**ANTIBARE AN** 

Vol. 4 (ssine) I

World Neace Day

21<sup>er</sup> September

 $\frac{1}{2}$ 

Page 6

### Kavyanjali

वल्लीकप की जीत में मचा खुशी का प्रभासान. खुशी का घमासान झूले सारा हिन्दुस्तान | टीम इंडिया घोनो की ये क्या क्या गृल खिलाती है, कभी फर्स्ट राउण्ड में हारे तो कभी वर्ल्डकप लाती है | लगा के छक्का जीत का पहना घोनी ने साज. मुता होने सब यूंडले पुल्का पांडे को अंतर,

बया बधाती फिर रही वो कारा अपनी साज |

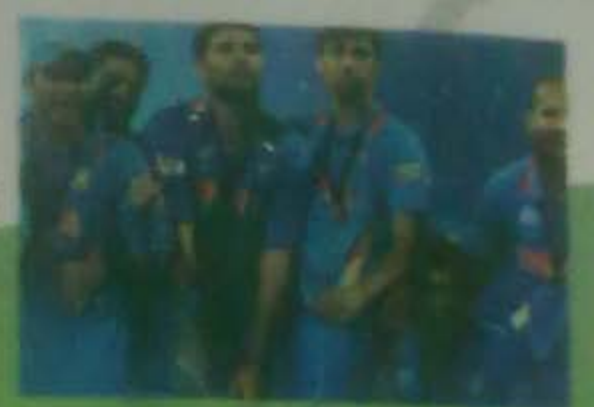

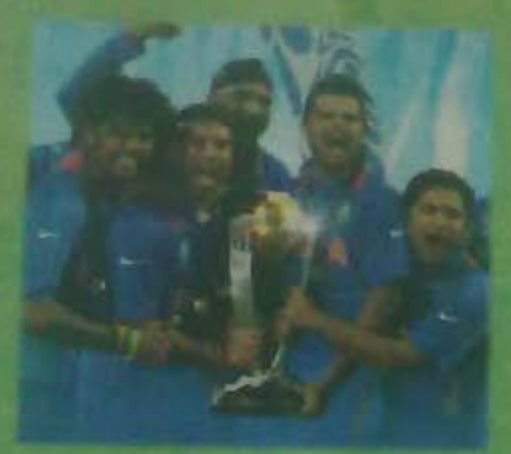

सचित सहवारा जो दो गिरे अटक गयी थी सौंस तब विराट गंभीरे ने बाँधी औरा की आफ | युवी ने धोया लंबा को घोनी ने कहर खबा. धीधी मेंद संतालील पे जीत का छक्का लगाया। जीत गया अब इंडिया कंधे ये सचित को उठाक युसुफ जहीर अज्जी युवी में मैदान का वक्कर अकबा बना आदमी मैच का अपना धोनी राजा.

वालखंडे में लंका का खुब बजाया कजा ! मैन आफें द सिरीज बन युवी ने बल्ला घुमाया. श्रारत सरकार ने भी टीम पर खब पैसा बरसाया ! वर्ल्डकप की खुशी में कहता हूँ ईक बात. करो अलित किरकेट की पर अर्ला ला आरत नहान, अपनी मातुभूमि का खुब बढ़ाओं मान | याद रखे तुम्हे सब दुनिया कुछ बारके जाओ, बाद रखे तुम्हे सब दगिया कुछ करके आउवे ॥

Vol ed Isaue :

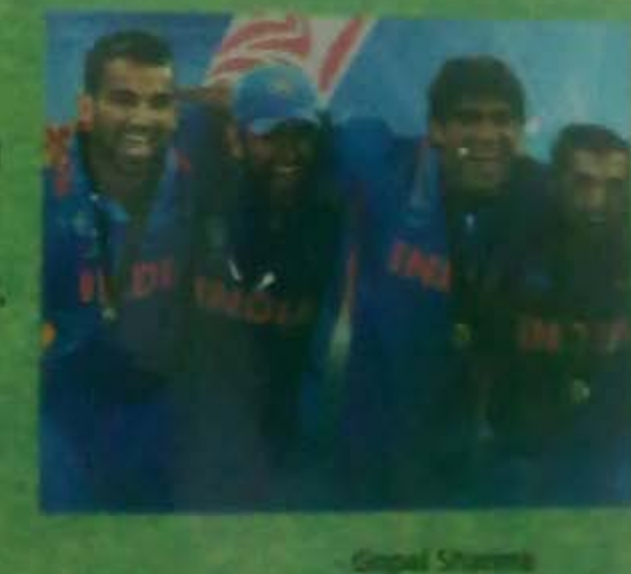

**M. Pharm BRIPAIE-V** 

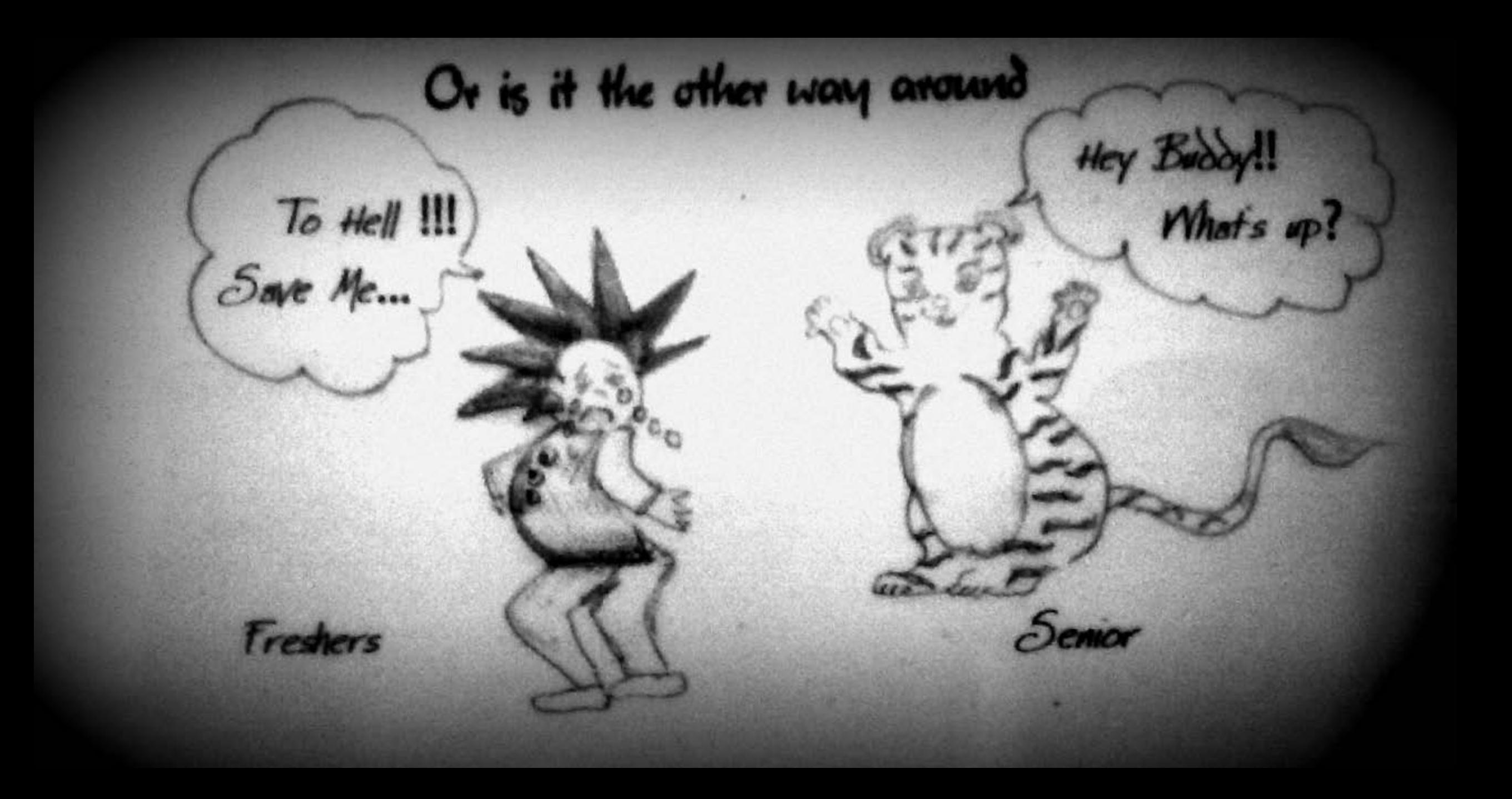

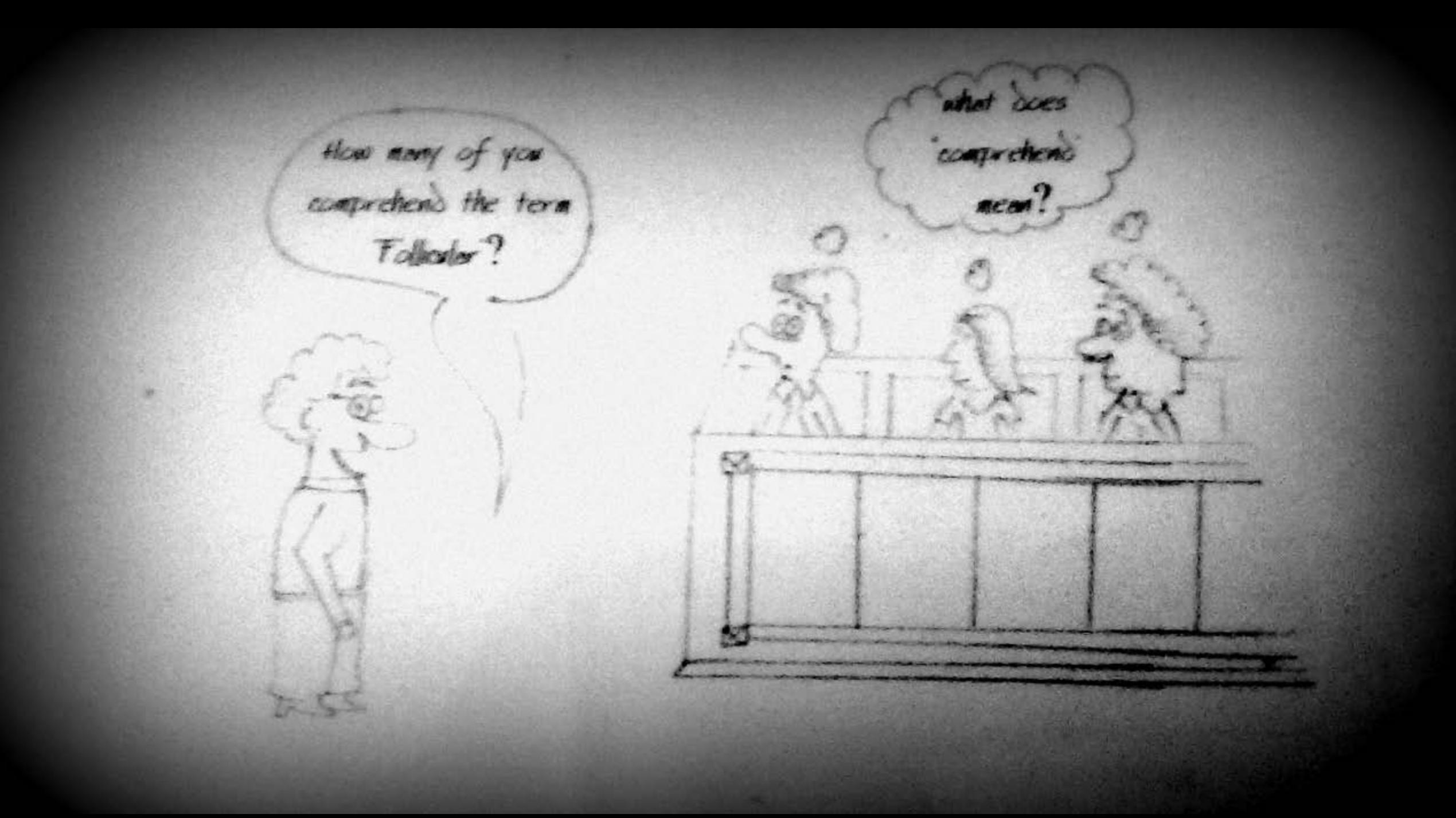